# O Modelo de Atores

MCZA020-13 - Programação Paralela

Emilio Francesquini [e.francesquini@ufabc.edu.br](mailto:e.francesquini@ufabc.edu.br)

2020.Q1

Centro de Matemática, Computação e Cognição Universidade Federal do ABC

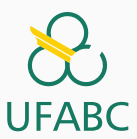

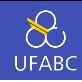

1

- Estes slides foram preparados para o curso de Programação Paralela na UFABC.
- Este material pode ser usado livremente desde que sejam mantidos, além deste aviso, os créditos aos autores e instituições.
- Estes slides contém alguns textos e figuras preparados por Dror Bereznitsky.

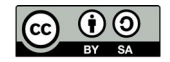

<span id="page-2-0"></span>[A Lei de Moore](#page-2-0)

# É o fim da lei de Moore?

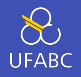

#### A Lei de Moore

*O número de transistores em um chip vai dobrar aproximadamente a cada 18 meses.*

Gordon E. Moore, 1965

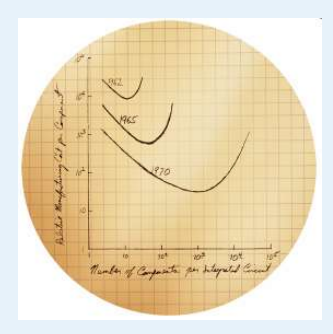

# É o fim da lei de Moore?

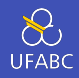

#### Andy Giveth, and Bill Taketh away

- Não importa o quão rápido os processadores se tornem, o software sempre encontra novas maneiras para consumir o ganho de desempenho.
- Lei de Andy e Bill -

[https://en.wikipedia.org/wiki/Andy\\_and\\_Bill%27s\\_law](https://en.wikipedia.org/wiki/Andy_and_Bill%27s_law)

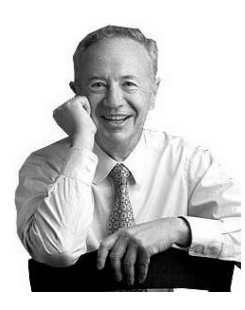

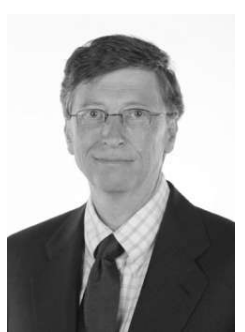

# É o fim da lei de Moore?

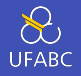

4

#### The Free Lunch

Ganhos de desempenho regulares, baratos e "gratuitos"sem nem mesmo ter a necessidade de lançar novas versões. Bastava esperar…

- Este tempo já passou.
- Ótimo artigo do Herb Sutter:

### <http://www.gotw.ca/publications/concurrency-ddj.htm>

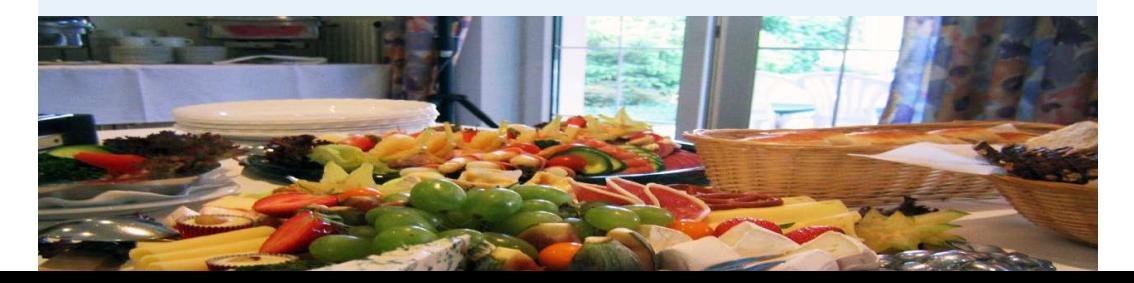

### The Free Lunch is Over

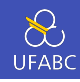

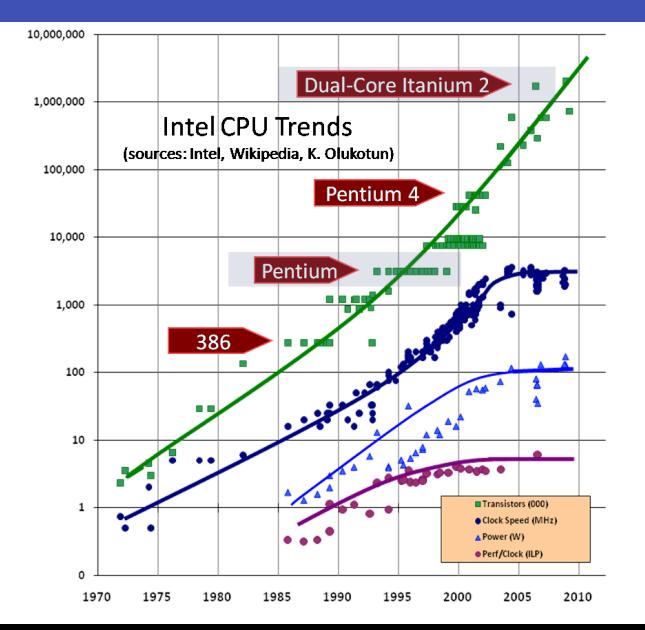

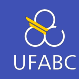

#### Mas por quê não temos processadores de 10GHz hoje em dia?

- No início dos anos 2000 a frequência de funcionamento dos processadores aumentou tanto que:
	- $\triangleright$  Os chips ficaram grandes o suficiente para a velociade da luz ser uma barreira (os sinais não conseguem mais atravessar o chip todo em menos de um ciclo)
	- $\blacktriangleright$  Frequências mais altas acabam causando problemas de dissipação de calor

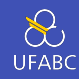

#### A era dos Multicores

- Os projetistas de hardware, então, se voltaram à produção de processadores multi-core
	- A incessante busca de desempenho passou então a ser uma tarefa compartilhada com os desenvolvedores de software
- Aumentam o desempenho total (paralelo) mas não mudam significativamente o desempenho sequencial
- De fato, o desempenho das CPUs tendem a ficar estáveis pelos próximos anos

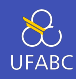

### A revolução da programação concorrente e paralela

- Acabou a mamata…
- Quer extrair até a última gota de desempenho do seu processador?

Você precisa desenvolver software concorrente

### A Lei de Amdhal

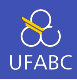

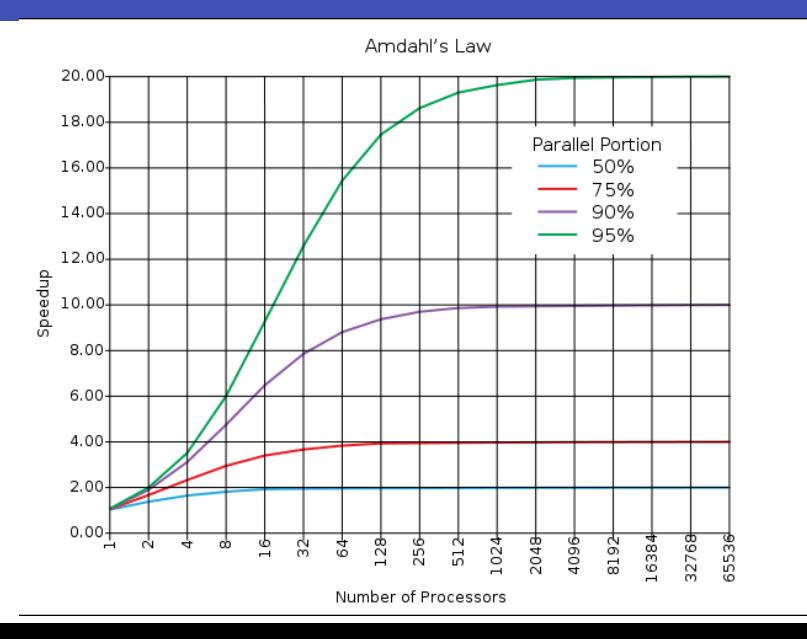

9

<span id="page-11-0"></span>[Programação Concorrente com](#page-11-0) [Estado Compartilhado](#page-11-0)

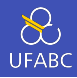

- Há um compartilhamento de recursos (variáveis/memória, dispositivos, ...)
- Estabelece-se um mecanismo de controle e sincronização de acesso a esses recursos
	- $\blacktriangleright$  Travas (locks)
	- $\blacktriangleright$  Semáforos
	- $\blacktriangleright$  Monitores
	- $\ddotsc$

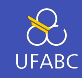

- Processos e Threads são a maneira do sistema operacional representar execuções concorrentes
- Threads, por definição, compartilham os recursos do processo ao qual pertencem com as demais threads do mesmo processo.
	- $\blacktriangleright$  Exigem mecanismos de sincronização para acesso aos recursos compartilhados para garantir
		- **O** Corretude
		- **•** Consistência

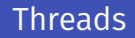

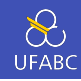

#### Threads são utilizados pela maior parte das linguagens tradicionais

- $C/C++$
- Java
- **Python**
- $C#$
- Ruby

## Threads não são legais!

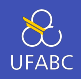

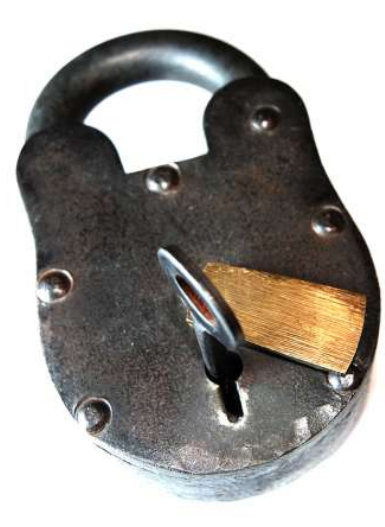

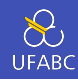

## *"Programas multi-threaded não triviais são incompreensíveis para um ser humano…"*

Edward A. Lee, The Problem with Threads

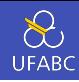

- Diante da dificultade de se utilizar threads corretamente, passou-se a procurar alternativas
	- $\blacktriangleright$  Trocas de mensagens
		- MPI
		- Modelo de Atores
	- $\blacktriangleright$  Memória transacional
	- $\blacktriangleright$  Dataflow

# <span id="page-18-0"></span>[O Modelo de Atores](#page-18-0)

### O Modelo de Atores

**UFABC** 

Proposto originalmente por Hewitt *et al.* em 1973 e, mais tarde generalizado para concorrência em 1986 por Agha

- Baseado em princípios muito simples
	- $\blacktriangleright$  Troca de mensagens assíncronas
	- $\blacktriangleright$  Recepção seletiva de mensagens
	- I Área de memória (*heap*) e laço de eventos privados

**Leve** 

- $\triangleright$  Criado em quantidades excedendo o número de núcleos de processamento
- ► Desacopla o número de atores do hardware

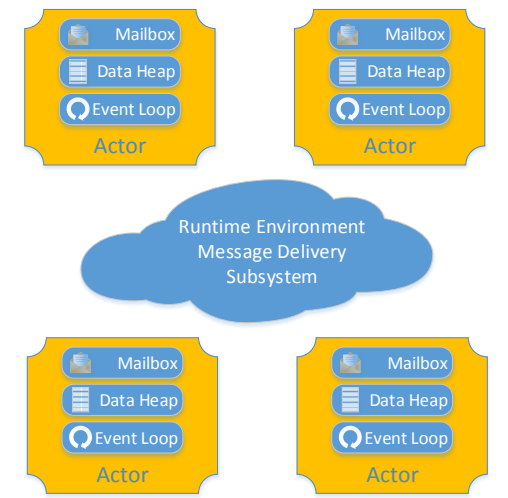

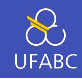

- Têm a sua disposição ambientes de execução leves com distribuição automática e transparente de carga
- São altamente otimizados para máquinas com memória compartilhada
- São muito utilizados
	- ► Linguagens: Erlang, Elixir, Scala, Akka, Kilim, Salsa, ...
	- ▶ Applications: WhatsApp, Facebook Chat, Chef Server, Twitter, CouchDB, ...
	- $\blacktriangleright$  Atendem milhares de clientes simultaneamente em serviços dedicados executando em máquinas poderosas

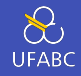

- Atores em vez de objetos
- Não há estado compartilhado entre atores
- Toda comunicação se dá por trocas de mensagens assíncronas
	- **As mensagens são imutáveis**
- Caixas postais podem fazer um buffer das mensagens recebidas
	- ► É o único canal de comunicação com um ator e age como uma fila com múltiplos produtores e um único consumidor

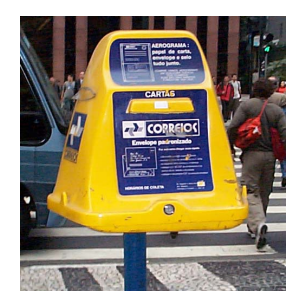

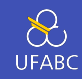

- Reagir a alguma mensagem recebida executando um comportamento
	- $\blacktriangleright$  Eles podem apenas alterar o próprio estado
	- ▶ …ou mandar mensagens para outros atores.
- Modelo muito mais natural do que o modelo orientado a objetos!
	- ► Você é capaz de mudar o estado de algo na cabeça do seu colega? Isto é feito por compartilhamento de estado ou por troca de mensagens?
- Como os atores nunca compartilham o estado, nunca precisam competir por travas para acessar recursos compartilhados

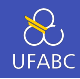

Os ambientes de execução do modelo de atores podem ser divididos em 2 principais categorias:

- **Baseados em threads** 
	- ▶ Tem limitações sobre o número de atores e deixa a cargo do sistema operacional o escalonamento dos atores
- Baseados em eventos
	- ► Compostos de filas simples ou múltiplas de onde um pool de threads obtém as tarefas a serem executadas
	- $\triangleright$  Sistemas operacionais ainda não estão tão otimizados quanto poderiam para dar suporte a este tipo de aplicações

### Single Run-Queue

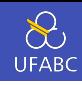

### Single Run-Queue

- Utilizado por Akka, Kilim, e VMs antigas de Erlang
- Pode se tornar um gargalo no desempenho

## ■ Não garante soft-affinity

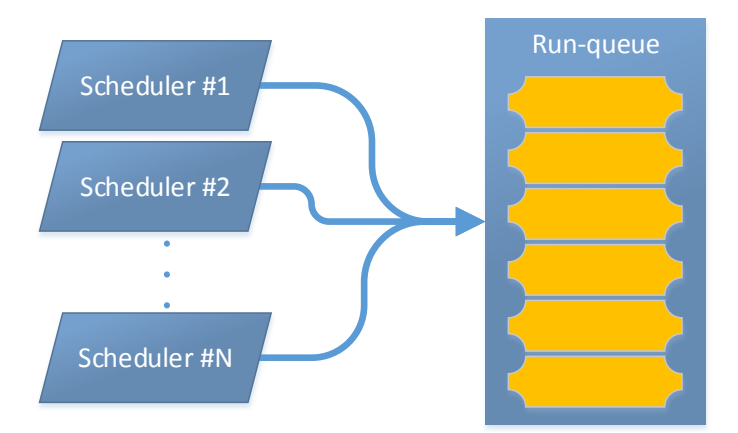

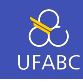

### Mulitple Run-Queues

- Utilizado por Erlang, Kilim
- Colocação inicial/soft affinity
- Balanceamento de carga (baseado no tamanho das filas)
- Work stealing

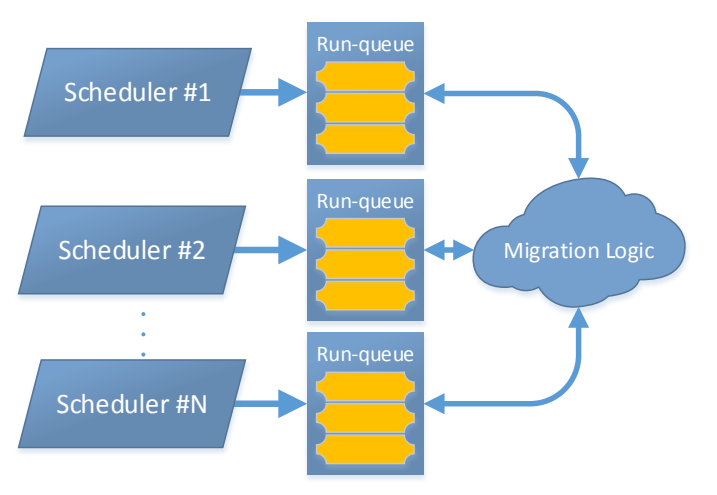

### Entendendo o comportamento - Tempo de vida (1/2)

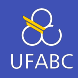

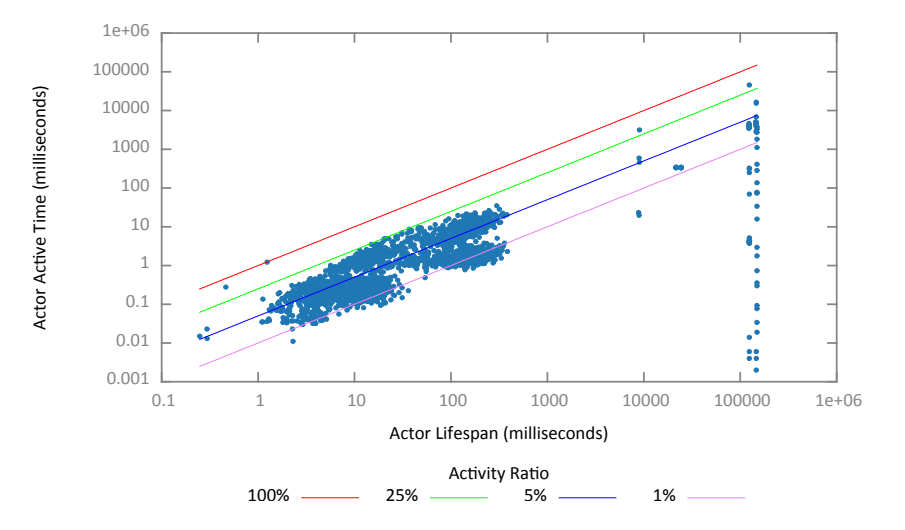

### Entendendo o comportamento - Tempo de vida (1/2)

- Vivem pouco  $(99.5\% < 1.5s)$
- Tempo de atividade médio 26%
- Atores com vida curta
	- $\blacktriangleright$  Representam a maioria dos atores
	- $\blacktriangleright$  Geralmente são trabalhadores
	- $\blacktriangleright$  Maior atividade
	- $\blacktriangleright$  Pela sua grande quantidade dividem o scheduler
- Atores com vida longa
	- $\blacktriangleright$  Principalmente inativos
	- ▶ Mantêm o estado da aplicação
- O número de atores é independente do número de núcleos

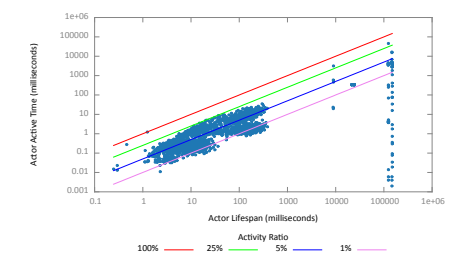

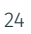

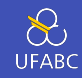

Analizando uma série de aplicações, percebemos que as mensagens são curtas

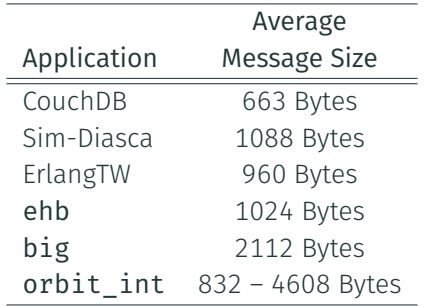

Alguns atores são mais populares que outros

- Natural já que algumas funções são mais requisitadas que outras
- Alguns são atores de coordenação, logo criam mais atores do que um ator comum
- Chamamos esses atores especiais hubs
- Os hubs normalmente só conversam com um conjunto pequeno de outros atores chamado de "grupo de afinidade".

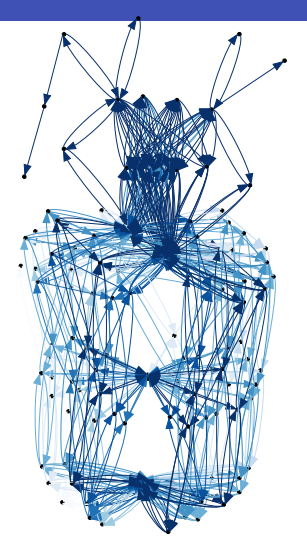

Alguns atores são mais populares que outros

- Natural já que algumas funções são mais requisitadas que oturas
- Alguns são atores de coordenação, logo criam mais atores do que um ator comum
- Chamamos esses atores especiais hubs
- Os hubs normalmente só conversam com um conjunto pequeno de outros atores chamado de "grupo de afinidade".

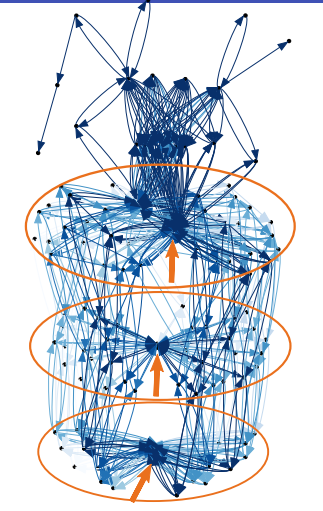

CouchDB communication graph 27

## Sim-Diasca - Grafo de Comunicação

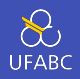

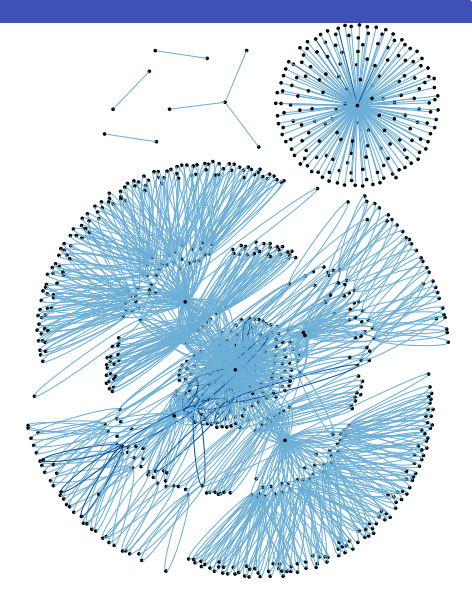

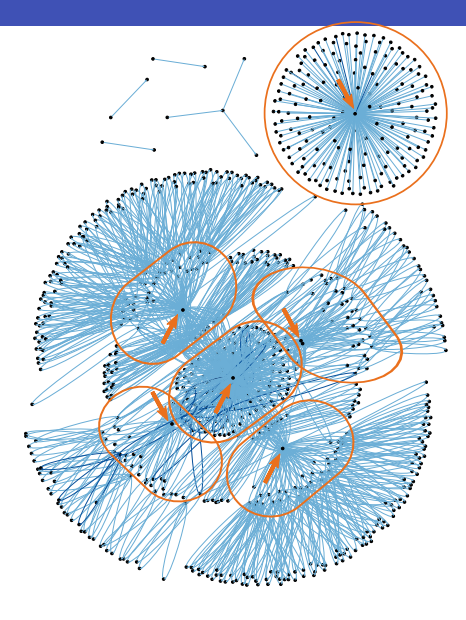

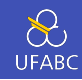

## O grafo de comunicação é específico por aplicação

- Neste caso é uma comunicação todos-com-todos
- **Relativamente raro**

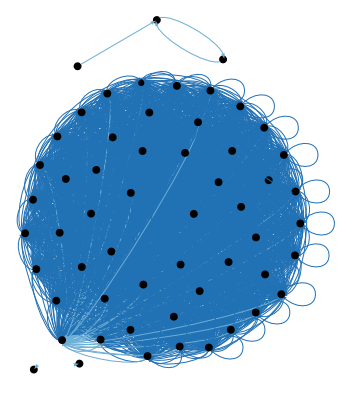

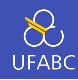

- Fricson AXD 301 switch
	- $\triangleright$  Milhões de chamadas por minuto, 99,99999999% uptime
- Aplicação de chat do Facebook
- Servidores do Whatsapp
- RabbitMO
	- ▶ AMQP de alto desempenho, 400.000 mensagens por segundo
- CouchDB
- Ejabberd XMPP server jabber.org

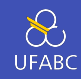

#### Benefícios do modelo de atores

- Mais fácil de entender sistemas não triviais
- Nível de abstração alto
- Evita (ou facilita evitar)
	- $\triangleright$  Condições de corrida
	- $\blacktriangleright$  Impasses
	- $\blacktriangleright$  Starvation
	- $\blacktriangleright$  Live locks
- Computação distribuída

<span id="page-35-0"></span>[Aproximação por trapézios](#page-35-0)

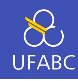

```
1 -module(trap).
```

```
2 -export([main/1, go/6, trap/4, trapFold/4]).
```

```
3
```

```
4 -mode(native).
```

```
5
```

```
6 f(X) ->
```

```
7 \times X \times X.
```
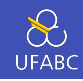

```
1 trap(Left, Right, TrapCount, BaseLen) ->
2 BaseLen * trap2(
3 Left, Right, TrapCount, BaseLen,
4 (f(\text{Left}) + f(\text{Right})) / 2.0, 1).
5
6 trap2 (Left, Right, TrapCount, BaseLen, Estimate, I) when I < TrapCount
   ,→ ->
7 Estimate2 = Estimate + f(Left + I \star BaseLen).
8 trap2 (Left, Right, TrapCount, BaseLen, Estimate2, I + 1);
9 trap2 (\,, \,, \,, \,, \,, \,, \, Estimate, \,) ->
10 Estimate.
```
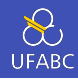

```
1 trapFold (Left, Right, TrapCount, BaseLen) ->
P_2 F = fun (I, Acc) -> Acc + f(Left + I * BaseLen) end,
3 \qquad L = \text{lists:seq}(1, \text{ TrapCount} - 1),4 PartialInt = lists: foldl(F, (f(Left) + f(Right)) / 2.0, L),
5 BaseLen * PartialInt.
```
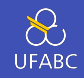

```
_1 main([A, B, N, P]) ->
2 A2 = list to float(atom to list(A)),
3 B2 = list to float(atom to list(B)),
4 N2 = list to integer(atom to list(N)),
5 P2 = list to integer(atom to list(P)),
6 H = (B2 - A2) / N2.
7 Ranks = lists:seq(0, P2 - 1).
8
9 [spawn(trap, go, [self(), Rank, A2, N2, H, P2]) || Rank <- Ranks],
10 Int = lists:sum([getResults(Rank) || Rank <- Ranks]),
11
12 io:fwrite(io lib:format("~.16f\n", [Int])),
13 init: stop().
```
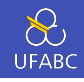

```
1 go (Src, Rank, A, N, H, P) \rightarrow2 LocalN = N div P,
3 LocalA = A + Rank * LocalN * H.
4 LocalB = LocalA + LocalN * H.
5 %% Descomente a linha abaixo para usar a outra implementação
6 %% LocalInt = trap (LocalA, LocalB, LocalN, H),
7 LocalInt = trapFold (LocalA, LocalB, LocalN, H),
8 Src ! [Rank, LocalInt].
9
10 getResults (From) ->
11 %% Pode-se esperar na ordem para garantir resultados sempre iguais
12 %% receive [From, Val] ->
13 receive \lceil , Val] -> %% Ou em qualquer ordem
14 Val
15 end.
```
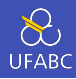

Para compilar e rodar faça:

- \$ erlc trap.erl
- <sup>2</sup> \$ erl -noshell -s trap main A B N P
	- O código completo está disponível em: [http://professor.ufabc.edu.br/~e.francesquini/2019.q1.pp/](http://professor.ufabc.edu.br/~e.francesquini/2019.q1.pp/files/codigo/trap_atores.html) [files/codigo/trap\\_atores.html](http://professor.ufabc.edu.br/~e.francesquini/2019.q1.pp/files/codigo/trap_atores.html)

<span id="page-42-0"></span>[Conclusão](#page-42-0)

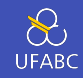

- Acabou a mamata: se é preciso melhor desempenho, é preciso programar concorrentemente
- Aplicações precisam ser adaptadas. Quase nenhuma atualmente é preparada para isso.
- Programação baseada em estado compartilhado é difícil, propensa a erros, complicadíssima de se depurar, …
- $\blacksquare$  Existem modelos alternativos como
	- ▶ Concorrencia por passagem de mensagem
	- $\blacktriangleright$  Memória transacional